## Yale

## **Form 1410 FR.03**

**University Service Providers: Accounting and Journal Source Control Information Form**

*Revised 2/9/2023*

**Instructions:** Use this form in conjunction wit[h Procedure 1410 PR.01](https://your.yale.edu/policies-procedures/procedures/1410-pr01-university-service-providers-registration-and-annual) *University Service Providers: Registration and Annual Renewal* to set up a new University Service Provider ("USP").

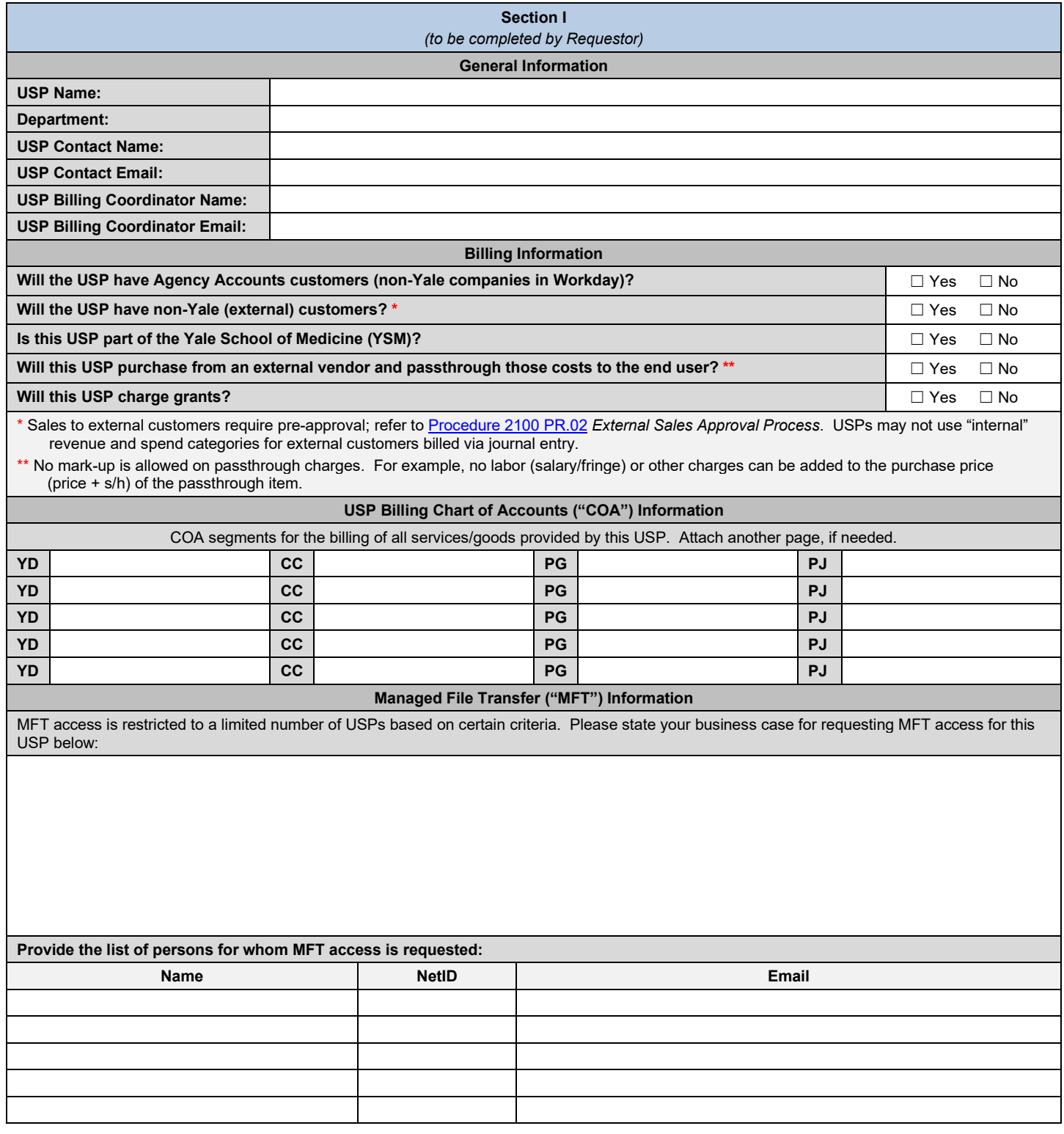

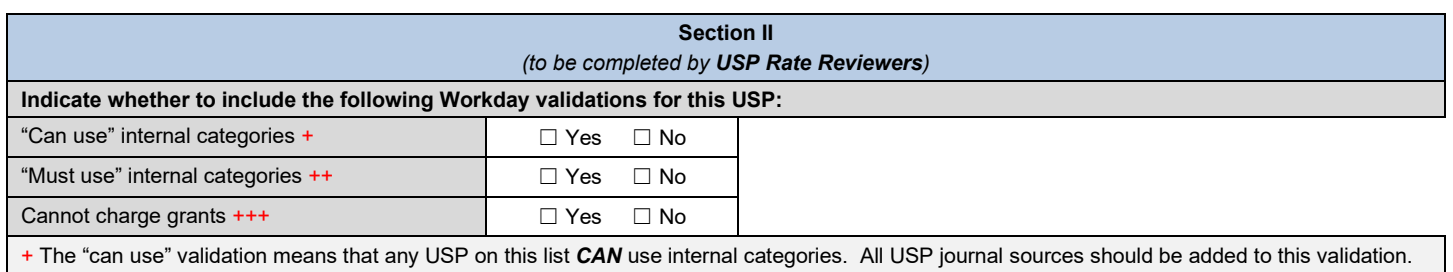

++ The "must use" validation means that any USP on this list *MUST* use internal categories only. External categories cannot be used with these journal sources.

+++ The "cannot charge grants" validation will prevent the USP journal source from charging grants.

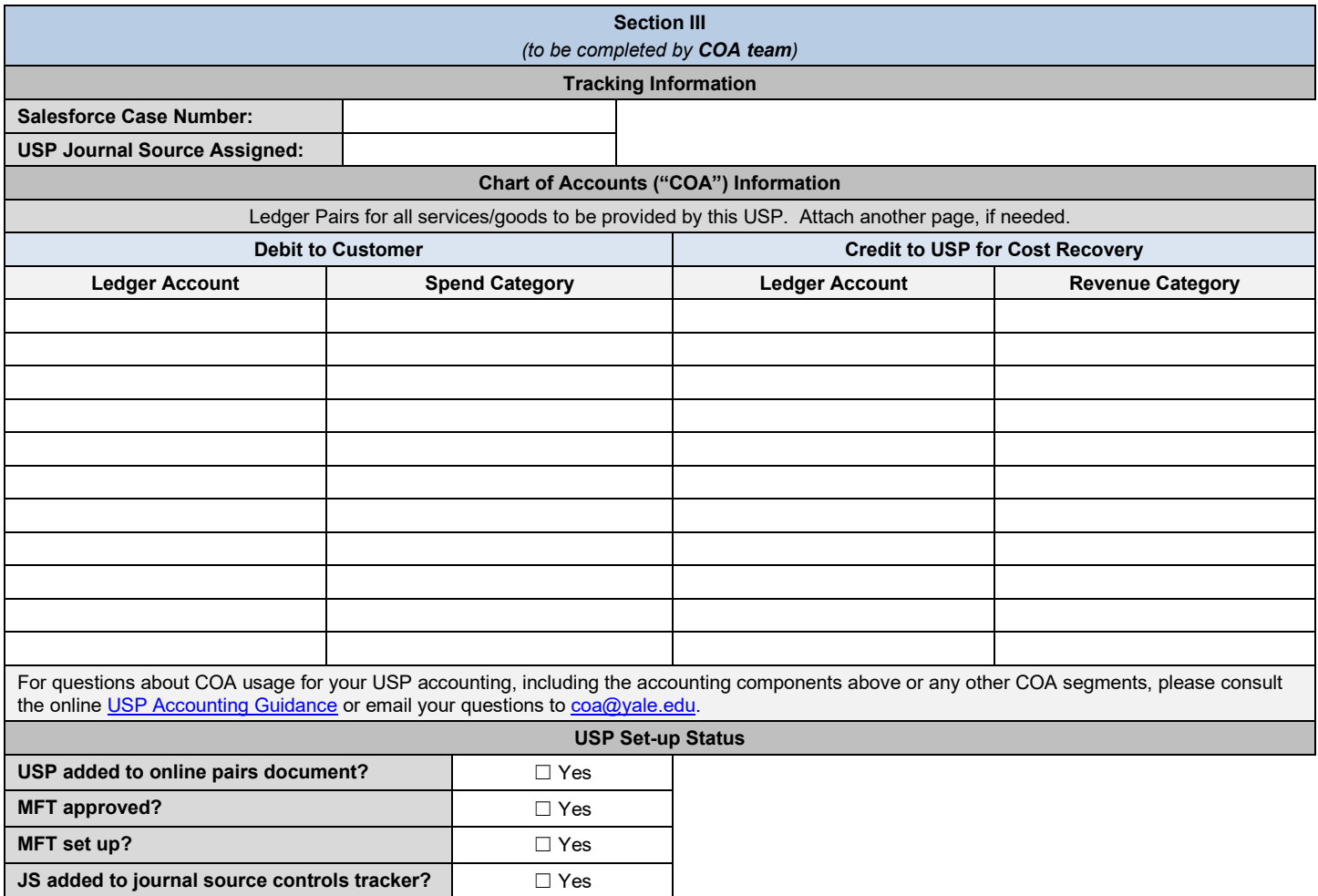